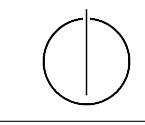

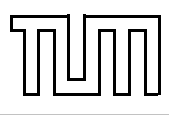

# Übung zur Vorlesung Einführung in die Informatik 2 für Ingenieure (MSE) Alexander van Renen (renen@in.tum.de) <http://db.in.tum.de/teaching/ss20/ei2/>

### Lösungen zu Blatt 9

Tool zum Üben der relationalen Algebra: <http://www-db.in.tum.de/~muehe/ira/>. SQL-Schnittstelle: <http://hyper-db.com/interface.html>.

### Aufgabe 1: Join Taxonomie

Listen Sie alle Ihnen bekannten Join-arten auf und Überlegen Sie sich wie diese sich voneinander unterscheiden: Equi-join, Outer-Join, Cross-Join, Inner-Join, Semi-Join, ...

#### Lösung 2

Siehe Vorlesungsfolien.

### Aufgabe 2:

Formulieren Sie die folgenden Anfragen auf dem Universitätsschema in Relationenalgebra:

Geben Sie Paare von Studenten(-Namen) an, die sich aus der Vorlesung Grundzüge kennen.

## Lösung 2

 $R$  :=  $\Pi_{s1.Name, s2.Name}$  $(\sigma_{\text{Titel}=}' \text{Grundzüge}'(\text{Vorlesungen}) \otimes_{\text{VorlNr}=h1.\text{VorlNr}}$  $(\rho_{s1}(\text{Studenten})\otimes_{s1.\text{Matrix}})$ r=h1.MatrNr ∧s1.MatrNr≠s2.MatrNr  $(\rho_{\text{h}1}(\text{hören})) \Join_{\text{h}1.\text{VorlNr}=\text{h}2.\text{VorlNr}(\rho_{\text{h}2}(\text{hören}))$  $\mathbb{M}_{S^2\text{MatrNr}=h_2\text{MatrNr}}(\rho_{S^2}(\text{Studenten}))))$ 

Formulieren Sie folgende Anfragen auf dem Universitätsschema in SQL:

Finden Sie die Studenten, die Vorlesungen hören, die auch Fichte hört.

### Lösung 2

```
select distinct s1 . Name , s1 . MatrNr
from Studenten s1, Studenten s2, hoeren h1, hoeren h2
where s1. MatrNr = h1. MatrNr
and s1 . MatrNr != s2 . MatrNr
and s2. MatrNr = h2. MatrNr
and h1 . VorlNr = h2 . VorlNr
and s2. Name = 'Fichte';
```
## Aufgabe 3: SQL

Formulieren Sie folgende Anfrage auf dem Universitätsschema in SQL.

### Lösung 3

Alle Studenten müssen ab sofort alle Vorlesungen von Sokrates hören. Formulieren Sie einen SQL-Befehl (insert statement), der diese Operation ausführt.

```
INSERT INTO hoeren
( SELECT s. MatrNr , v. VorlNr
FROM Studenten s, Vorlesungen v, Professoren p
WHERE p. Name = 'Sokrates' AND p. PersNr = v. gelesenVon
AND (s. MatrNr, v. VorlNr) NOT IN (SELECT * FROM hoeren));
```